## **Piwik**

Baustelle / Work in Progress

## **Quellen**

- <https://piwik.org/docs/installation/#the-5-minut-piwik-installation>
- <http://wordpress.org/extend/plugins/wp-piwik/>
- <https://www.dokuwiki.org/plugin:piwik2>

cd /var/www/html/meinekleinefarm.net wget<https://builds.piwik.org/piwik.zip>unzip piwik.zip rm piwik.zip rm How\ to\ install\ Piwik.html mysql -u root -p

```
CREATE USER 'piwik'@'localhost' IDENTIFIED BY 'PASSW0RD1';
CREATE DATABASE `piwik`;
GRANT ALL privileges ON `piwik`.* TO 'piwik'@'localhost';
flush privileges;
```

```
<VirtualHost *:80>
         ServerName piwik.meinekleinefarm.net
         Redirect permanent / https://piwik.meinekleinefarm.net/
</VirtualHost>
<IfModule mod_ssl.c>
         <VirtualHost *:443>
                 ServerAdmin webmaster@meinekleinefarm.net
                 ServerName piwik.meinekleinefarm.net
                 ServerAlias piwik.meinekleinefarm.net
                 DocumentRoot /var/www/html/meinekleinefarm.net/piwik/
                 <Directory /var/www/html/meinekleinefarm.net/piwik/>
                         AllowOverride All
                 </Directory>
                 ErrorLog ${APACHE_LOG_DIR}/error.log
                 CustomLog ${APACHE_LOG_DIR}/access.log combined
                 SSLEngine on
                 SSLCertificateFile
/etc/letsencrypt/live/meinekleinefarm.net/fullchain.pem
                 SSLCertificateKeyFile
/etc/letsencrypt/live/meinekleinefarm.net/privkey.pem
```
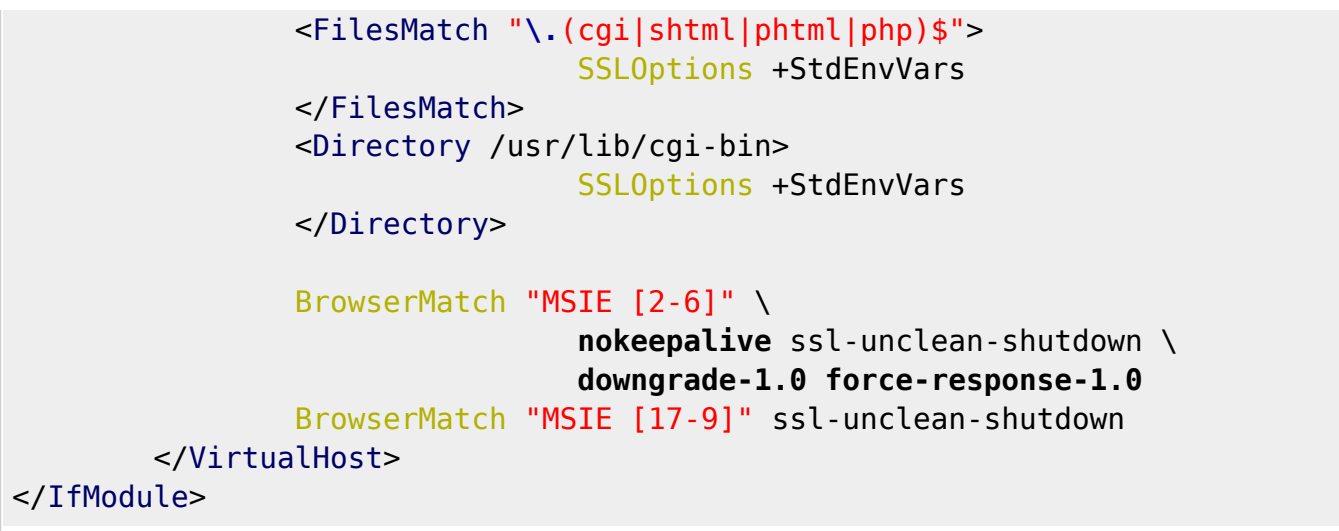

a2ensite piwik.meinekleinefarm.net.conf service apache2 reload

From: <https://dokuwiki.meinekleinefarm.net/>- **Meine kleine Dokumentation**

Permanent link: **<https://dokuwiki.meinekleinefarm.net/doku.php?id=piwik&rev=1480264937>**

Last update: **2016/11/27 16:42**

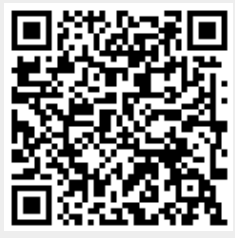